### **Universal Packages**

Sumner Evans and Robby Zampino February 1, 2018

Mines Linux Users Group

**Introduction**

### A **package** is an archive containing a collection of executable files or source code, along with metadata, which represent a computer program.

### A **package format** is an organizational structure for delivering packages to users.

- They provide a common way to bundle executables, libraries, assets, etc. for deployment on user machines.
- They provide metadata about programs for use in package managers.
- It would suck if we had to go find the source code for every single program we want to use and compile from source.<sup>1</sup>

 $1$ Actually, some package formats do require compilation from source (for example some AUR packages) but at least it helps automate this process.

#### **A bit of history**

- 1994 dpkg the package format behind apt and apt-get. Used by Debian-based systems.
- 1997 RPM the package format behind yum and dnf. Used by RHEL-like systems.
- 2002 pacman the package manager for Arch Linux. It just uses tar files.
- 2004 klik/PortableLinuxApps (2011)/AppImage (2013)
- a package format built to be Linux-distro agnostic. 2006 nix — a purely functional package format. Primarily

used by NixOS.

June 2016 snapd — the Canonical-backed universal package format is ported to a wide range of Linux distros. June 2016 Flatpak — the Red Hat-backed universal package format becomes generally available.

**Universal Package Formats**

- Linux distro agnosticism
- Solve the "dependency hell"
- Create a "single" deployment target for all of Linux

### **AppImage**

### **Why is AppImage cool?**

- **AppImage does not require installation.** The AppImage file is just its compressed image that is mounted with FUSE when it runs.
- **AppImage does not require root permission.** The application is run as the user and the base system is left untouched.
- **The AppImage itself is executable.** Just chmod +x the .AppImage file and run.
- **Linus says so**

*"This is just very cool." ~ Linus Torvalds* Application developers use the appimagetool converts an AppDir into a self-mounting filesystem image.

AppImages can be integrated with the system via menu entries, icons, MIME types, etc. The appimaged daemon handles this registering and unregistering process.

Create an AppDir with the following files (totally copied from their documentation):

- The files of the original application.
- A .desktop file that tells appimagetool about the name of the application, and the icon it should use.
- A PNG, SVG or an XPM icon with the name given in the .desktop file with the Icon entry.
- An AppRun file, which is used to start up the application inside the filesystem. Once the AppImage ELF has mounted the filesystem, it invokes this file. In the AppRun file, you can run some initialization procedures (such as setting environment variables), and then start up the real application.
- Optionally, you should also add AppStream metadata in usr/share/metainfo.

# Live Demo: Running an AppImage

**Snaps & snapd**

### **Why are Snaps cool?**

- **Snaps are squashFS filesystems.** They contain your app code and a snap.yaml file with metadata.
- **Snaps are self-contained.** The necessary libraries and runtimes are bundled in the snap. This allows you to have different library versions in your application than exist on your base system.
- **Snaps can have different levels confinement.**
	- $\bullet$  strict is the default policy. The snap has read and/or write rights only in its own install space and selected areas.
	- devmode is for development of Snaps.
	- classic confinement behaves as a traditionally packaged application, with full access to the system.
- **Snaps can communicate with one another via** *interfaces***.**

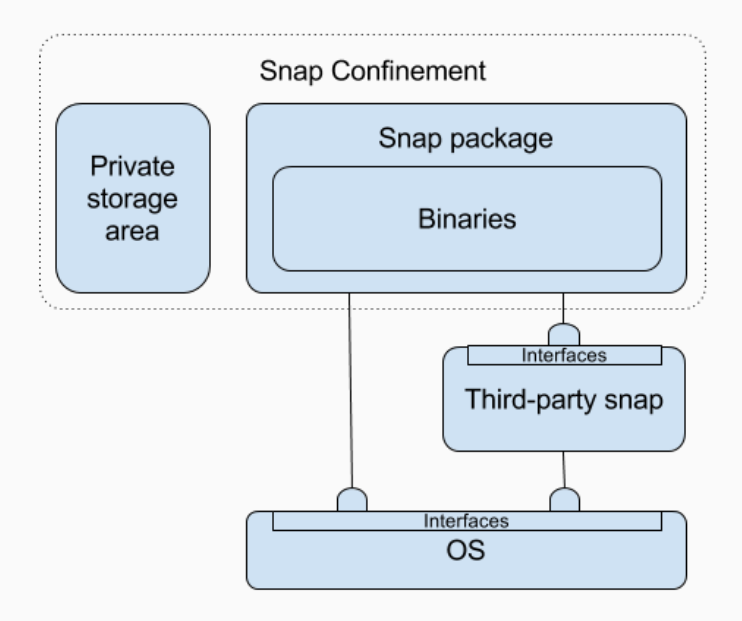

- Make your application.
- Make a snapcraft.yaml with a bunch of stuff.
	- name
	- version
	- summary
	- description
	- grade
	- confinement
	- …
- Run snapcraft.

## Live Demo: Running a Snap

### **flatpak**

• Flatpak is a system for building, distributing and running sandboxed desktop applications on Linux. (https://github.com/flatpak/flatpak)

- Flatpak includes a system of runtimes that allow developers to build their application against a stable base.
- Runtimes allow dedeuplication of dependencies between packages
- Flatpak makes uses of bubblewrap for sandboxing
- Flatpak supports a system of Appstream metadata to allow packages to show up nicely in various package managers

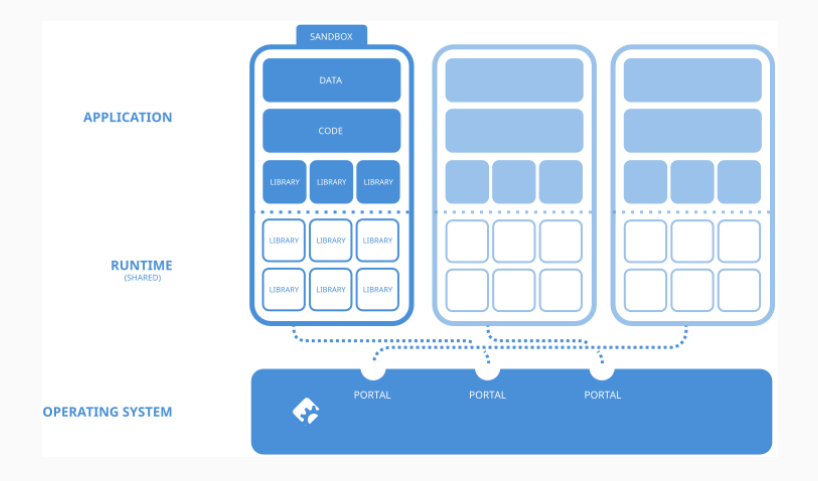

### **Runtimes**

- org.freedesktop.Platform
	- D-Bus
	- GLib
	- PulseAudio
	- X11
	- Wayland
- org.gnome.Platform (based on freedesktop)
	- GStreamer
	- PyGObject
	- Vala
	- GVFS
	- other stuff to make Gnome work…
- org.kde.Platform
	- Qt Frameworks
	- KDE Frameworks

### **Sandboxing**

- All processes run as the user with no capabilities
- All processes run in a transient systemd user scope with the name flatpak-\$appid-\$pid
- / is a private tmpfs not visible anywhere else. This is pivot root: ed into so it is the new and all other mounts from the host are unmounted from the namespace.
- Enviroment variables set:
	- PATH $=$ /app/bin:/usr/bin
	- LD\_LIBRARY\_PATH=/app/lib
	- XDG\_CONFIG\_DIRS=/app/etc/xdg:/etc/xdg
	- XDG\_DATA\_DIRS=/app/share:/usr/share
	- XDG\_RUNTIME\_DIR=/run/user/\$pid

**How to build a flatpak package**

- Install the flatpak-builder package
- See https://flatpak.org/getting.html for instructions
- Add the respository hosting your runtime
- \$ flatpak remote-add --if-not-exists flathub https://flathub.org/repo/flathub.flatpakrepo
- Install the runtime and corresponding SDK
- \$ flatpak install flathub org.freedesktop.Platform//1.6 org.freedesktop.Sdk//1.6

### **Manifest**

ł

}

```
"app-id": "org.flatpak.Hello",
"runtime": "org.freedesktop.Platform",
"runtime-version": "1.6",
"sdk": "org.freedesktop.Sdk",
"command": "hello.sh",
"modules": [
        "name": "hello".
        "buildsystem": "simple",
        "build-commands": [
            "install -D hello.sh /app/bin/hello.sh"
        l,
        "sources": [
                "type": "file",
                "path": "hello.sh"
            }
```
- Package application
- \$ flatpak-builder app-dir org.flatpak.Hello.json
- Test application
- \$ flatpak-builder --run app-dir org.flatpak.Hello.json hello.sh
- Upload to repository
- \$ flatpak-builder --run app-dir org.flatpak.Hello.json hello.sh

### **Comparison**

- AppImage is great for portable, self-contained applications.
- Snaps are good for deploying single applications.
- Flatpak is good for distributing a set of applications. For example Gnome development builds are in a Flatpak repository.
- Nix is a cool functional package manager. Everytime you build the same version of the same package you should get the same output

**Love to Hate Them**

Currently, when enterprises want to make a cross-platform application, they see this:

macOS .dmg

Windows .exe

Linux .deb and .rpm and PKGBUILD and …, then deal with the dependency hell<sup>2</sup>

However, when companies like Canonical come in and say "just target snaps", all of a sudden, it may tip the scale at enterprises for them to start targeting Linux. If they create a snap, then they capture all of the Linux market, not just the subset that uses a particular format.

 $2$ Yes, you have to deal with dependency hell on other platforms too, but every platform has a different type of dependency hell. Coming to Linux is an expensive prospect for many enterprises.

#### **Pros**

- More application availability.
- More abstraction! No more dealing with a bunch of different packaging formats.
- Easier troubleshooting: Developers can be certain (ideally) that users are using the same software configuration

#### **Cons**

- The applications are going to be crap. Bloated, Electron, enterprise crap.
- More abstraction! Not much improvement on ease of deployment in comparison to deploying to .deb.
- Library version management is somewhat delegated to the application developers, Windows style. Heartbleed anybody. This hopefully can be somewhat alleviated by runtimes.

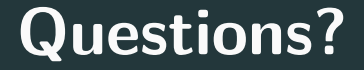

### **Resources**

AppImage https://appimage.org/ Snapcraft https://snapcraft.io/ Flatpak https://flatpak.org/ Nix https://nixos.org/nix/

### **Copyright Notice**

This presentation was from the **Mines Linux Users Group**. A mostly-complete archive of our presentations can be found online at https://lug.mines.edu.

Individual authors may have certain copyright or licensing restrictions on their presentations. Please be certain to contact the original author to obtain permission to reuse or distribute these slides.

Colorado School of Mines<br>Linux Users Group